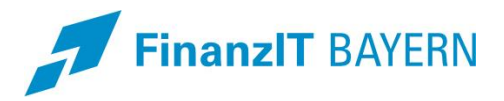

## **Reisekostenabrechnungsverfahren Bayern - RKS**

**Versionsinformationen**

Die neue Programmversion

mit der **Versionsnummer 2024.1-20240306.1**

wurde am Mittwoch, 20.03.2024 effektiv eingespielt.

## Die Version umfasst folgende Änderungen:

Neue Funktionalitäten:

- Erfassungs- und Bearbeitungsmasken, Register Reisen: Spalte "Max. Betrag" wurde umbenannt in "Max. Betrag TV" und rechts daneben wurde eine neue Spalte "Max. Betrag FR/AR" aufgenommen; die Funktionalität ist bei beiden Spalten identisch, es erscheint jedoch ein unterschiedlicher Erläuterungstext im Bescheid
	- Max. Betrag TV = Maximalbetrag bei Teilverzicht
	- Max. Betrag FR/AR = Maximalbetrag bei Kürzungen im Rahmen des Art. 24 BayRKG
- Erfassungs- und Bearbeitungsmasken, Register Reisetage: Spalten UÜ und BM wurden zusammengefasst zu einer Spalte Ü; hier kann jetzt aus 6 verschiedenen Buchstaben gewählt werden:

D = Hotel/Unterkunft wurde von der Dienststelle gebucht und bezahlt

R = Hotel/Unterkunft wurde vom Reiseservice Bayern (RSB) gebucht und bezahlt

M = Hotel/Unterkunft wurde von mir bezahlt und wird mit der Reisekostenabrechnung geltend gemacht

P = private Übernachtung

U = unentgeltliche Übernachtung

B = Übernachtung im Beförderungsmittel

Diese Änderung wurde notwendig, damit bei der automatisierten Verarbeitung der Phase 2 Anträge mit Übernachtungen, die vom RSB oder von der Dienststelle gezahlt wurden, einbezogen werden können.

Die Buchstaben D, R und M werden aus BayRMS erst geschickt, wenn die Relaunch-Version produktiv gesetzt wird (geplant für Mitte2024).

Bei der Erfassung von Papieranträgen können bereits alle Buchstaben verwendet werden.

Werden Übernachtungskosten eingetragen, muss der Buchstabe M nicht zwingend vorgegeben werden.

Die bisherigen Berechnungen bleiben von der Änderung unberührt.

- Erfassungs- und Bearbeitungsmasken, Dokumente des Antragstellers: es werden immer die Dokumente aller Referate in aufsteigender Reihenfolge der Referatsnummern angezeigt
- Basisdaten, Buchungsstellen: Titelzusatz ist seit 01.01.2024 fester Bestandteil des Bewirtschaftungskontos (analog zu IHV) und wird auch in RKS übernommen und angezeigt; Mandanten mit Anordnungsart "Keine Anordnung – mit Buchungsstruktur" können den Titelzusatz verwenden
- Basisdaten, Erläuterungen:
	- bei Verwendung der Reiseart FK wird zu dieser Reise eine Systemerläuterung V2402 im Register Reisen gesetzt: "Fahrten zu amtsärztlichen Untersuchungen, Personalversammlungen oder außerordentlich zur Dienststelle sind keine Dienstreisen im Sinne des Art. 2 Abs. 2 BayRKG. Es können daher nur die notwendigen Fahrkosten und Wegstreckenentschädigungen, jedoch keine Auslagen oder Tagegelder erstattet werden."
	- wird bei einer Auslandsreise das pauschale Übernachtungsgeld gewährt, wird die Erläuterung V0912 gesetzt: "Bei Übernachtungen ohne belegmäßigen Nachweis beträgt lt. Nr. 2.3 der VV-BayARV das Auslandsübernachtungsgeld 50 v.H. des aktuellen in der ARVVwV ausgewiesenen Betrages, höchstens jedoch 30 Euro."
- Beleganforderung: der Button "Vorentwurf anzeigen" wurde im Reiter "bereits erstellte Schreiben" deaktiviert

## Fehlerbehebungen:

- Beleganforderung: hat ein Antragsteller als Zustellweg "Portal" wird beim Anfordern von Belegen die E-Mail-Adresse aus der Antragstellerverwaltung verwendet, falls eine gespeichert ist; ansonsten wird das Schreiben gedruckt und muss per Post versendet werden: das Beleganforderungsschreiben wird nicht ins Portal gestellt; das Kopieren in den Antrag kann jetzt wieder entfallen
- Auskunft Geschäftsvorfälle: die Suche mit den Suchkriterien Reisebeginn und Reiseende liefert jetzt richtige Ergebnisse
- Sammelerfassung: bei Vorgabe von vielen Zeilen bleiben alle Zeilen sichtbar
- bei einem vorangehenden Privataufenthalt und Reisebeginn bis 03:00 Uhr wird Übernachtungsgeld gewährt, auch wenn dieser Tag (teilweise) mit privat gekennzeichnet ist (Art. 9 Abs. 1 BayRKG)
- Einbehalt-Popup: wurde in einem Antrag bereits ein Einbehalt ausgewählt, kann bei einem zweiten Antrag desselben Antragstellers im Einbehalt-Popup "Kein Einbehalt" ausgewählt werden
- Antragstellerverwaltung: bei Vorgabe einer neuen Weiteren Adresse muss auch die Anrede vom Sachbearbeiter gefüllt werden; bei bereits vorhandenen Weiteren Adressen wird "Guten Tag" als Anrede gesetzt
- Anlage Buchungsübersicht (Entwurf): KLR-Info3 wurde ergänzt
- RKS öffnet sich, auch wenn unter Optionen/Eigene Benutzerdaten im Register System der Haken für "ScreenReader Unterstützung" gesetzt ist
- Rechnungsauszahlung RSB:
	- bei der Anreicherung der Buchungsdaten wird das Haushaltsjahr aus den Mandanteinstellungen gezogen und nicht mehr das aktuelle Kalenderjahr verwendet
	- Anlegen einer Überrechnung: bei allen Buchungsdaten wird das Haushaltsjahr aus den Mandanteinstellungen gesetzt und beim Erzeugen der Buchungen für das Zahlverfahren wird ebenfalls das Haushaltsjahr des Mandanten verwendet
	- Nach dem Rechnungsimport gilt ein Betrag = 0,00 EUR als gültig und es wird keine Buchung durchgeführt